# Impostazioni di tracciamento

Il seguente pannello ti consente di esprimere le tue preferenze di consenso alle tecnologie di tracciamento che adottiamo per offrire le funzionalità e svolgere le attività sotto descritte. Per ottenere ulteriori informazioni in merito all'utilità e al funzionamento di tali strumenti di tracciamento, fai riferimento alla cookie policy. Puoi rivedere e modificare le tue scelte in qualsiasi momento.

Rifiuta tutto **Accetta tutto Accetta tutto Accetta tutto** Accetta tutto Accetta tutto Accetta tutto Accetta tutto

Strettamente necessari e controlle controlle descrizione descrizione

Questi strumenti di tracciamento sono strettamente necessari per garantire il funzionamento e la fornitura del servizio che ci hai richiesto e, pertanto, non richiedono il tuo consenso.

Interazioni e funzionalità semplici e qualità descrizione descrizione descrizione

Questi strumenti di tracciamento abilitano semplici interazioni e funzionalità che ti permettono di accedere a determinate risorse del nostro servizio e ti consentono di comunicare più facilmente con noi.

Miglioramento dell'esperienza metalli esperienza descrizione descrizione descrizione descrizione descrizione descrizione descrizione descrizione descrizione descrizione descrizione descrizione descrizione descrizione descr

Questi strumenti di tracciamento ci permettono di offrire una user experience personalizzata migliorando la gestione delle impostazioni e consentendo l'interazione con network e piattaforme esterne.

Misurazione

Questi strumenti di tracciamento ci occorrono per misurare il traffico e analizzare il comportamento degli Utenti con l'obiettivo di migliorare il Servizio

## **Cookie Policy di www.assistance365.it**

Questo documento contiene informazioni in merito alle tecnologie che consentono a www.assistance365.it di raggiungere gli scopi descritti di seguito. Tali tecnologie permettono al Titolare di raccogliere e salvare informazioni (per esempio tramite l'utilizzo di Cookie) o di utilizzare risorse (per esempio eseguendo uno script) sul dispositivo dell'Utente quando quest'ultimo interagisce con www.assistance365.it.

Per semplicità, in questo documento tali tecnologie sono sinteticamente definite "Strumenti di Tracciamento", salvo vi sia ragione di differenziare.

Per esempio, sebbene i Cookie possano essere usati in browser sia web sia mobili, sarebbe fuori luogo parlare di Cookie nel contesto di applicazioni per dispositivi mobili, dal momento che si tratta di Strumenti di Tracciamento che richiedono la presenza di un browser. Per questo motivo, all'interno di questo documento il temine Cookie è utilizzato solo per indicare in modo specifico quel particolare tipo di Strumento di Tracciamento.

Alcune delle finalità per le quali vengono impiegati Strumenti di Tracciamento potrebbero, inoltre richiedere il consenso dell'Utente. Se viene prestato il consenso, esso può essere revocato liberamente in qualsiasi momento seguendo le istruzioni contenute in questo documento.

www.assistance365.it utilizza Strumenti di Tracciamento gestiti direttamente dal Titolare (comunemente detti Strumenti di Tracciamento "di prima parte") e Strumenti di Tracciamento che abilitano servizi forniti da terzi (comunemente detti Strumenti di Tracciamento "di terza parte"). Se non diversamente specificato all'interno di questo documento, tali terzi hanno accesso ai rispettivi Strumenti di Strumenti di Strumenti di Tracciamento. Durata e scadenza dei Cookie e degli altri Strumenti di Tracciamento simili possono variare a seconda di quanto impostato dal Titolare o da ciascun fornitore terzo. Alcuni di essi scadono al termine della sessione di navigazione dell'Utente. In aggiunta a quanto specificato nella descrizione di ciascuna delle categorie di seguito riportate, gli Utenti possono ottenere informazioni più dettagliate ed aggiornate sulla durata, così come qualsiasi altra informazione rilevante - quale la presenza di altri Strumenti di Tracciamento - nelle privacy policy dei rispettivi fornitori terzi (tramite i link messi a disposizione) o contattando il Titolare.

### **Attività strettamente necessarie a garantire il funzionamento di www.assistance365.it e la fornitura del Servizio**

www.assistance365.it utilizza Cookie comunemente detti "tecnici" o altri Strumenti di Tracciamento analoghi per svolgere attività strettamente necessarie a garantire il funzionamento o la fornitura del Servizio.

### **Altre attività che prevedono l'utilizzo di Strumenti di Tracciamento**

### **Interazioni e funzionalità semplici**

www.asssitance365.it utilizza Strumenti di Tracciamento per consentire semplici interazioni e attivare funzionalità che permettono agli Utenti di accedere a determinate risorse del Servizio e semplificano la comunicazione con il Titolare.

### **Gestione dei tag**

### **Miglioramento dell'esperienza**

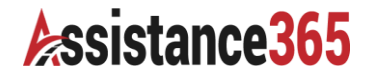

www.assistance365.it utilizza Strumenti di Tracciamento per fornire una user experience personalizzata, consentendo una migliore gestione delle impostazioni personali e l'interazione con network e piattaforme esterne.

### **Visualizzazione di contenuti da piattaforme esterne**

#### **Misurazione**

www.assistance365.it utilizza Strumenti di Tracciamento per misurare il traffico e analizzare il comportamento degli Utenti con l'obiettivo di migliorare il Servizio.

### **Servizi di statistica anonimizzata**

### **Come gestire le preferenze e prestare o revocare il consenso**

Esistono vari modi per gestire le preferenze relative agli Strumenti di Tracciamento e per prestare o revocare il consenso, ove necessario:

Gli Utenti possono gestire le preferenze relative agli Strumenti di Tracciamento direttamente tramite le impostazioni dei propri dispositivi - per esempio, possono impedire l'uso o l'archiviazione di Strumenti di Tracciamento.

In aggiunta, ogni qualvolta l'utilizzo di Strumenti di Tracciamento dipenda da consenso, l'Utente può prestare o revocare tale consenso impostando le proprie preferenze all'interno dell'informativa sui cookie o aggiornando tali preferenze tramite il widget delle impostazioni di tracciamento, se presente.

Grazie ad apposite funzioni del browser o del dispositivo è anche possibile rimuovere Strumenti di Tracciamento precedentemente salvati.

Altri Strumenti di Tracciamento presenti nella memoria locale del browser possono essere rimossi cancellando la cronologia di navigazione.

Per quanto riguarda Strumenti di Tracciamento di terza parte, gli Utenti possono gestire le preferenze e revocare il consenso visitando il relativo link di opt out (qualora disponibile), utilizzando gli strumenti descritti nella privacy policy della terza parte o contattandola direttamente.

### **Individuare le impostazioni relative agli Strumenti di Tracciamento**

Gli Utenti possono, per esempio, trovare informazioni su come gestire i Cookie in alcuni dei browser più diffusi ai seguenti indirizzi:

- Google [Chrome](https://support.google.com/chrome/answer/95647?hl=it&p=cpn_cookies)
- [Mozilla](https://support.mozilla.org/it/kb/Attivare%20e%20disattivare%20i%20cookie) Firefox
- Apple [Safari](https://support.apple.com/it-it/guide/safari/manage-cookies-and-website-data-sfri11471/)
- [Microsoft](http://windows.microsoft.com/it-it/windows-vista/block-or-allow-cookies) Internet Explorer
- [Microsoft](https://support.microsoft.com/it-it/help/4027947) Edge
- [Brave](https://support.brave.com/hc/articles/360022806212-How-do-I-use-Shields-while-browsing)
- [Opera](https://help.opera.com/latest/web-preferences/#cookies)

Gli Utenti possono inoltre gestire alcuni Strumenti di Tracciamento per applicazioni mobili disattivandoli tramite le apposite impostazioni del dispositivo, quali le impostazioni di pubblicità per dispositivi mobili o le impostazioni relative al tracciamento in generale (gli Utenti possono consultare le impostazioni del dispositivo per individuare quella pertinente).

### **Assistance365** P.IVA Partita IVA: IT05342700878 – www.assistance365.it